# **Knihovna ConvertLib**

**TXV 003 82.01 první vydání září 2013 změny vyhrazeny**

## Historie změn

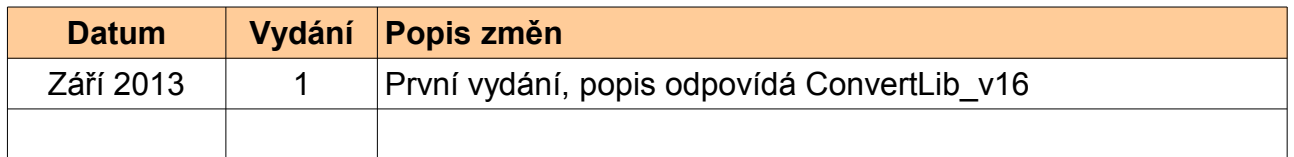

#### **OBSAH**

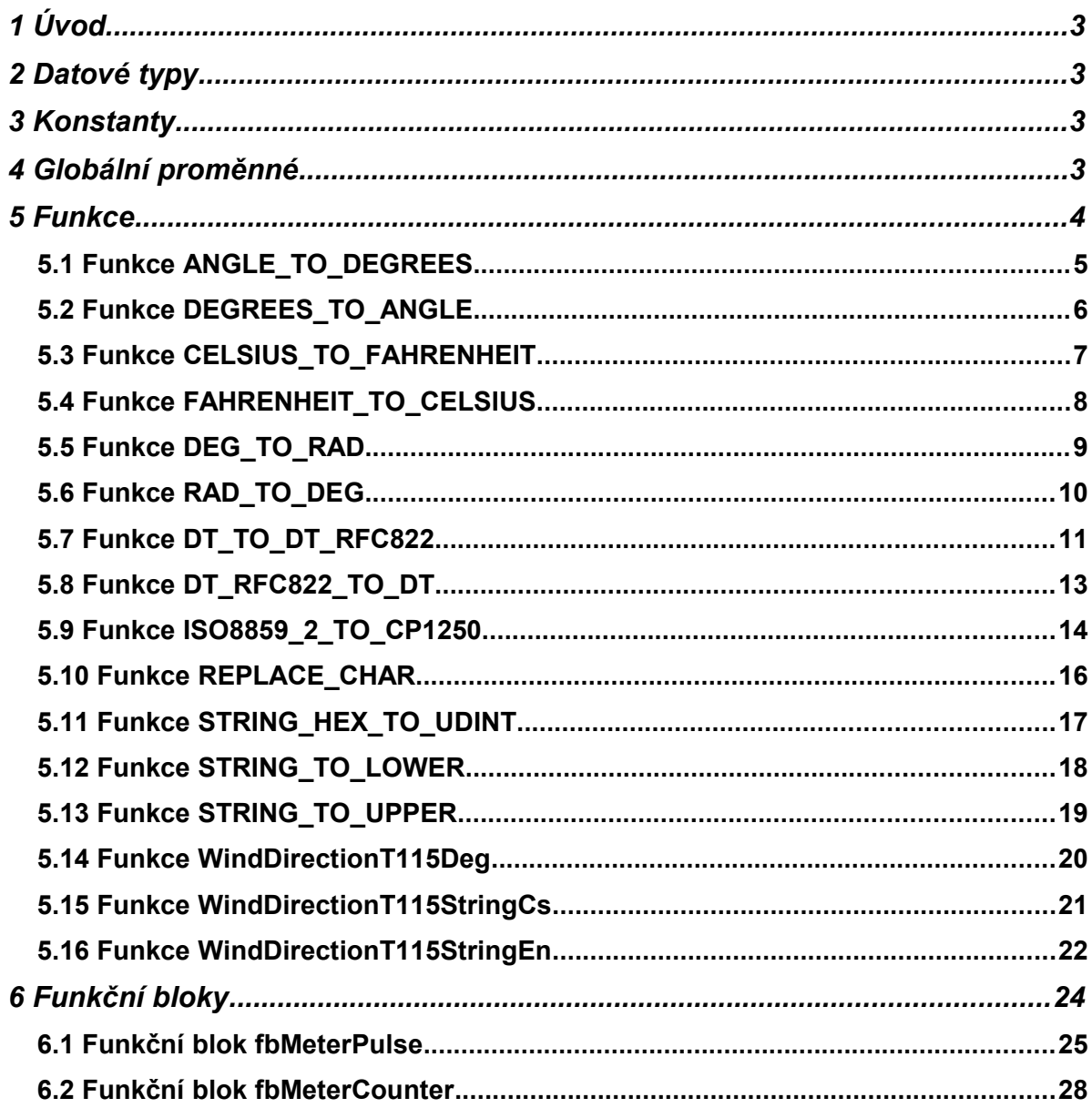

## *1 ÚVOD*

Knihovna ConvertLib je standardně dodávaná jako součást programovacího prostředí Mosaic. Knihovna obsahuje funkce a funkční bloky pro převod hodnot a formátů.

Objednací číslo dokumentace ke knihovně ConvertLib je TXV 003 82.01

# *2 DATOVÉ TYPY*

V knihovně ConvertLib nejsou definovány žádné datové typy.

## *3 KONSTANTY*

V knihovně ConvertLib nejsou definovány žádné konstanty.

# *4 GLOBÁLNÍ PROMĚNNÉ*

V knihovně ConvertLib je definována globální proměnná *MonthsNamesRFC822*.

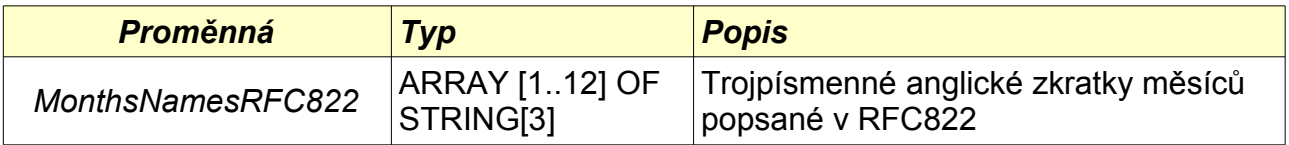

## *5 FUNKCE*

Knihovna ConvertLib obsahuje následující funkce:

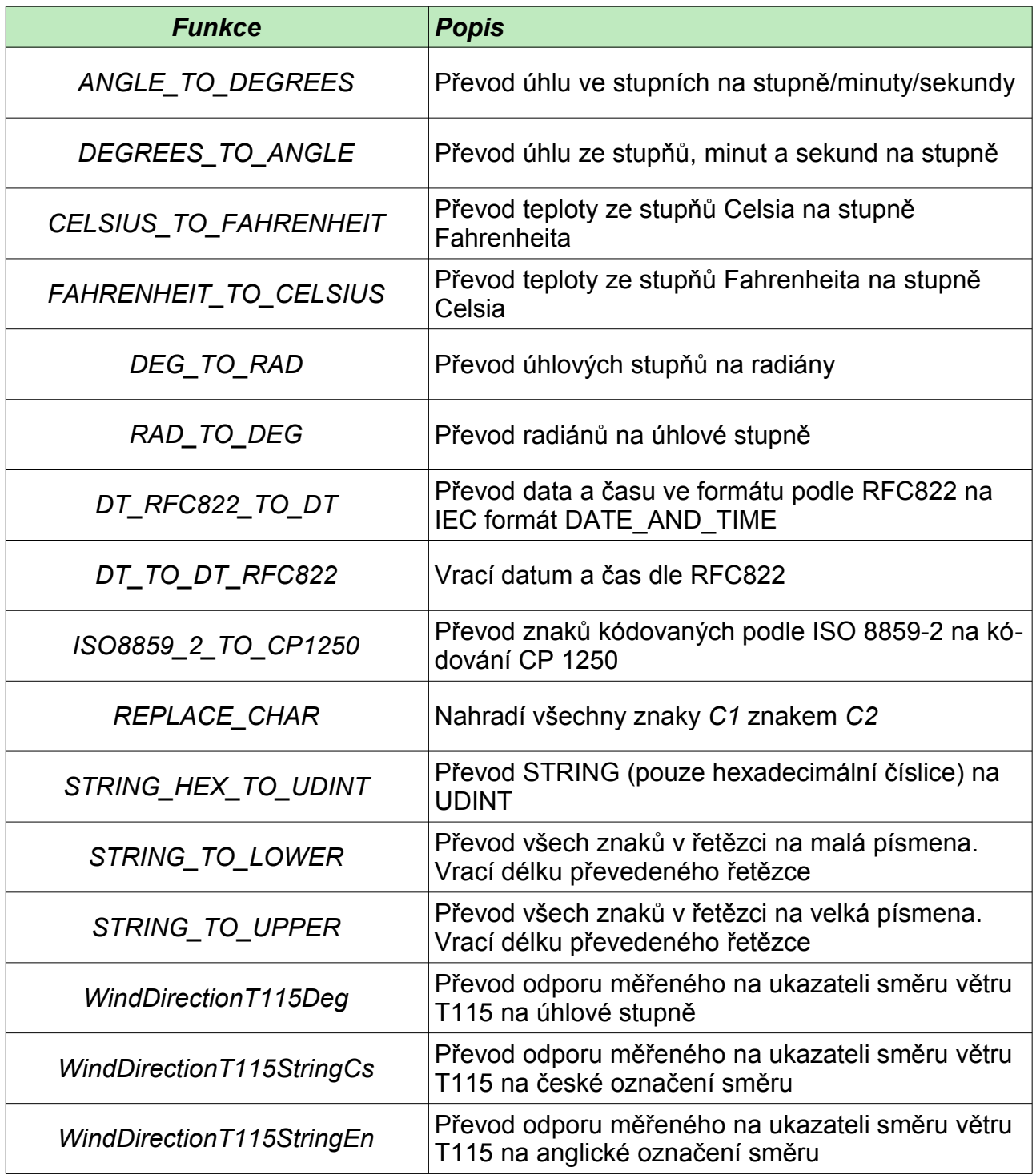

## *5.1 Funkce ANGLE\_TO\_DEGREES*

Knihovna : *ConvertLib*

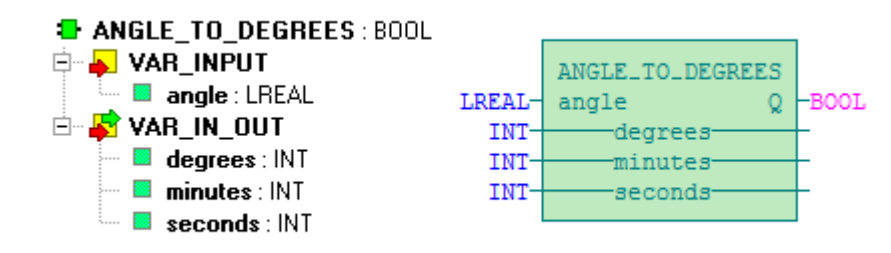

#### Funkce *ANGLE\_TO\_DEGREES* převádí úhel ve stupních na stupně/minuty/vteřiny.

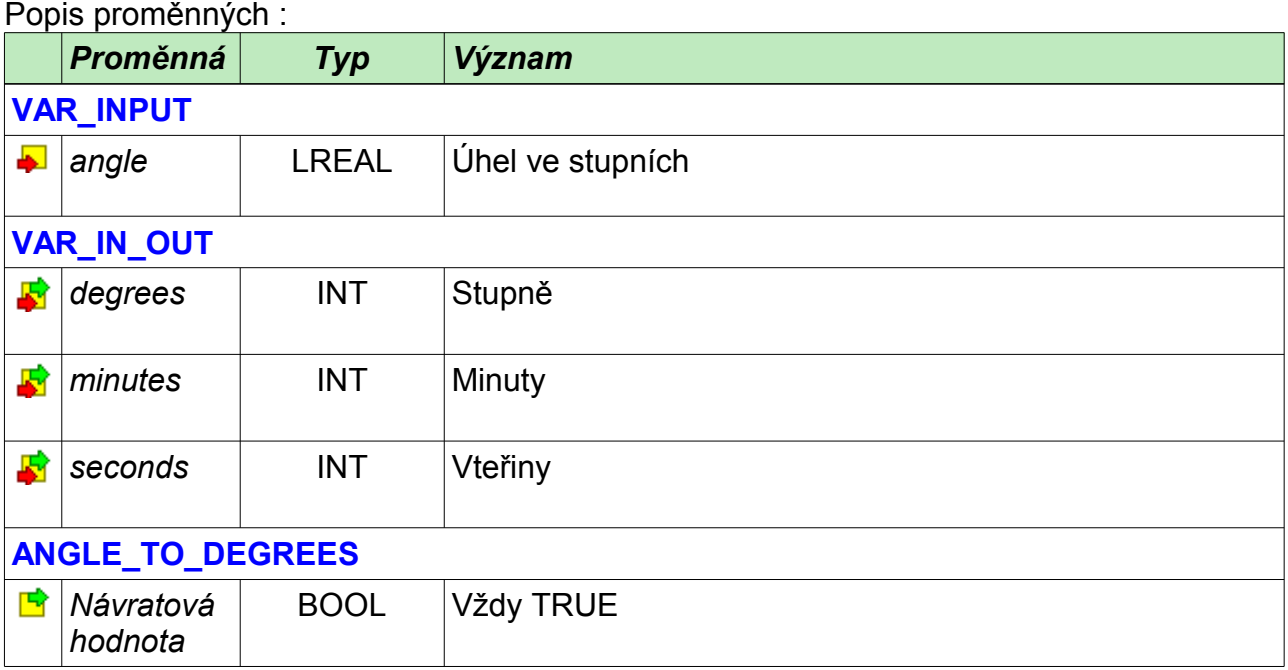

Příklad programu s voláním funkce *ANGLE\_TO\_DEGREES* :

```
PROGRAM prgAngleToDegrees
  VAR
    angle : LREAL := 25.755;
    degrees, minutes, seconds : INT;
    text : STRING;
  END_VAR
 ANGLE TO DEGREES(angle := angle, degrees := degrees,
                   minutes := minutes, seconds := seconds);
 text := INT TO STRING(degrees) + '°' +
          INT_TO_STRING(minutes) + '$'' +
           INT_TO_STRING(seconds) + '"';
```
END\_PROGRAM

## *5.2 Funkce DEGREES\_TO\_ANGLE*

Knihovna : *ConvertLib*

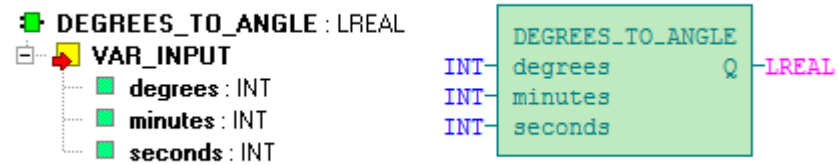

Funkce *DEGREES\_TO\_ANGLE* převádí úhel ve stupních/minutách/vteřinách na stupně.

Popis proměnných :

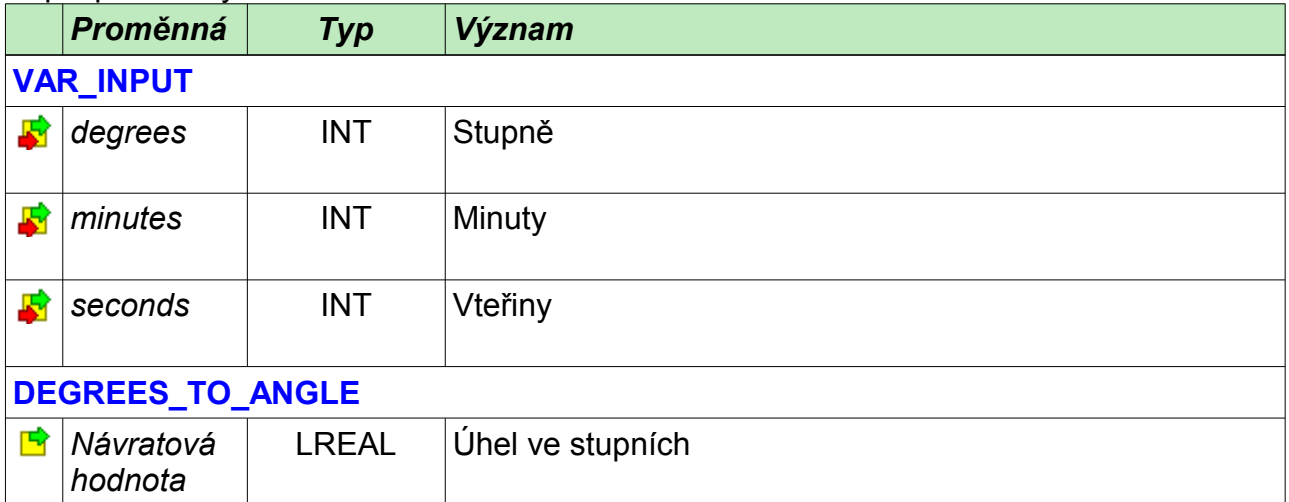

Příklad programu s voláním funkce *DEGREES\_TO\_ANGLE* :

```
PROGRAM prgDegreesToAngle
  VAR
    seconds : INT := 18;
   minutes : INT := 45;
   degrees : INT := 25;
    angle : LREAL;
    text : STRING;
  END_VAR
 angle := DEGREES TO ANGLE(degrees := degrees,
                         minutes := minutes,
seconds := seconds);
text := LREAL TO STRING(angle) + '°';
END_PROGRAM
```
## *5.3 Funkce CELSIUS\_TO\_FAHRENHEIT*

Knihovna : *ConvertLib*

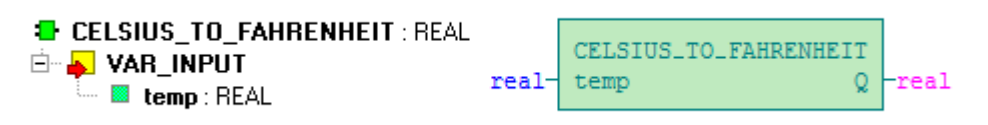

Funkce *CELSIUS\_TO\_FAHRENHEIT* realizuje převod teploty ze stupňů Celsia na stupně Fahrenheita dle vzorce:

$$
CELSIUS\_TO\_FAHRENHEIT = \frac{9}{5} \text{temp} + 32
$$

Popis proměnných :

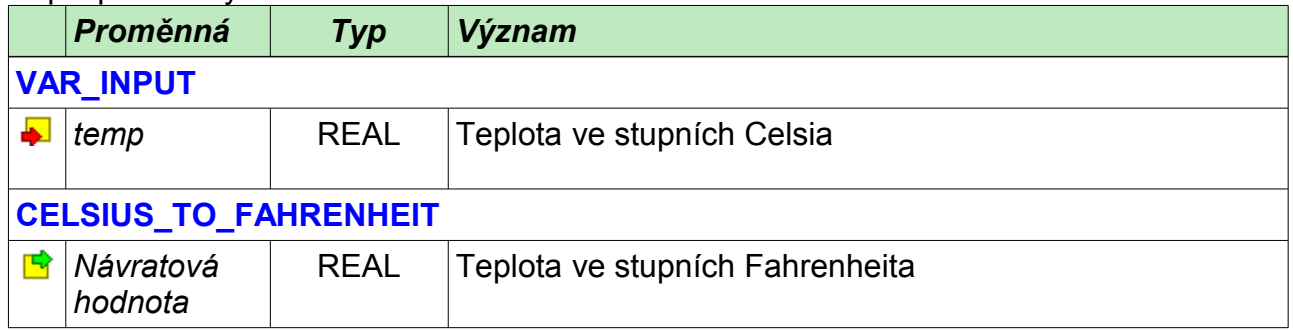

Příklad programu s voláním funkce *CELSIUS\_TO\_FAHRENHEIT* :

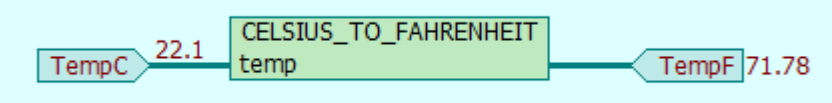

## *5.4 Funkce FAHRENHEIT\_TO\_CELSIUS*

Knihovna : *ConvertLib*

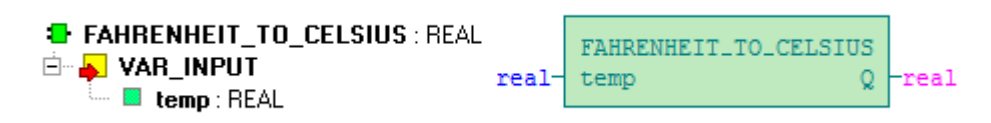

Funkce *FAHRENHEIT\_TO\_CELSIUS* realizuje převod teploty ze stupňů Fahrenheita na stupně Celsia dle vzorce:

$$
CELSIUS\_TO\_FAHRENHEIT = \frac{5}{9}(temp - 32)
$$

Popis proměnných :

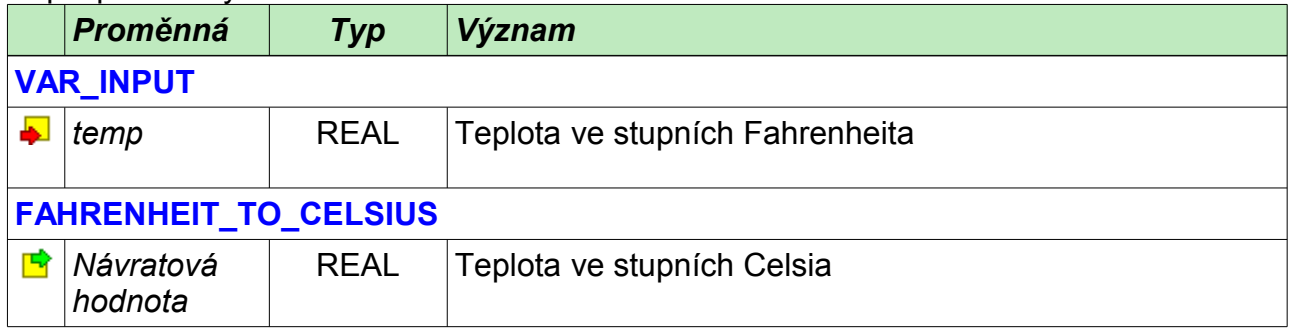

Příklad programu s voláním funkce *FAHRENHEIT\_TO\_CELSIUS* :

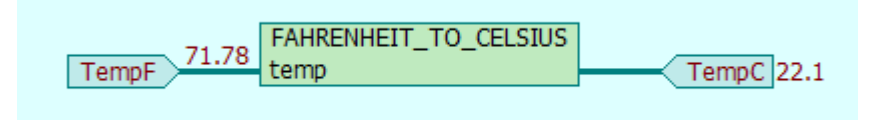

## *5.5 Funkce DEG\_TO\_RAD*

Knihovna : *ConvertLib*

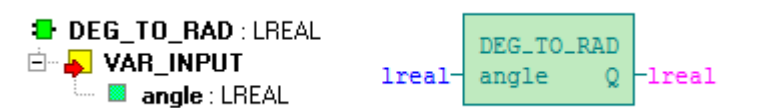

Funkce *DEG\_TO\_RAD* převede úhel ve stupních na radiány.

Popis proměnných :

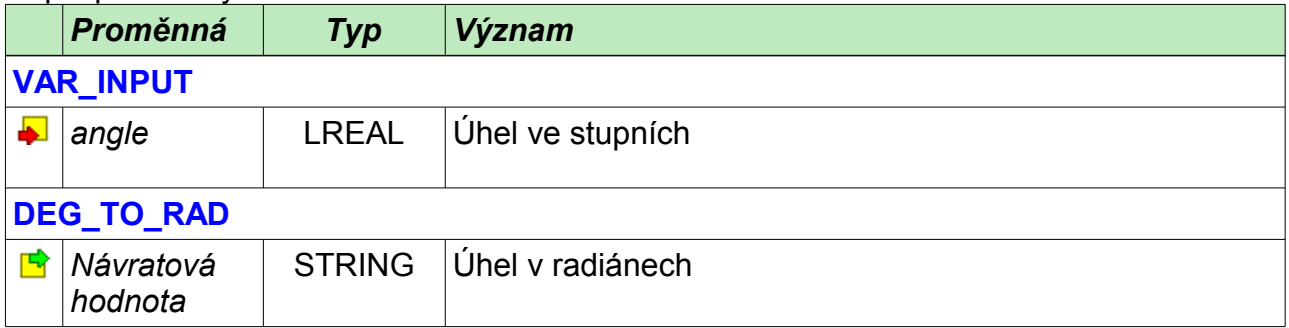

Příklad programu s voláním funkce *DEG\_TO\_RAD* :

```
PROGRAM prgConvertAngle1
  VAR
    angle : LREAL := 90.0;
    sin1 : LREAL;
  END_VAR
 sin1 := SIN(DEG TO RAD(angle));
END_PROGRAM
```
## *5.6 Funkce RAD\_TO\_DEG*

Knihovna : *ConvertLib*

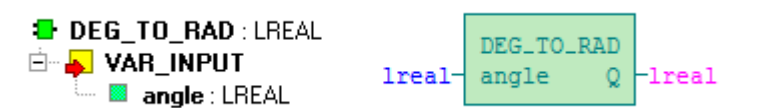

Funkce *RAD\_TO\_DEG* převede úhel ve stupních na radiány.

Popis proměnných :

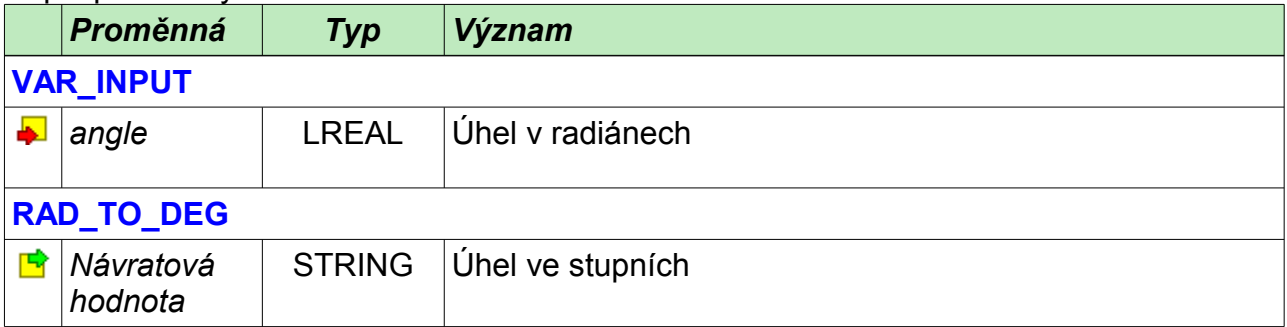

Příklad programu s voláním funkce *RAD\_TO\_DEG* :

```
PROGRAM prgConvertAngle2
  VAR
    sin1 : LREAL := 1.0;
    angle : LREAL;
  END_VAR
 angle := RAD TO DEG(ASIN(sin1));
END_PROGRAM
```
## *5.7 Funkce DT\_TO\_DT\_RFC822*

Knihovna : *ConvertLib*

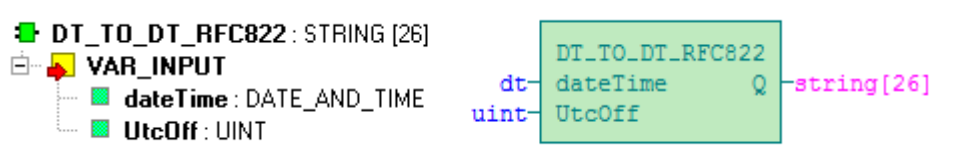

Funkce pro převod časového údaje zapsaného v textovém řetězci ve formátu podle RFC822 na IEC formát DATE\_AND\_TIME

Datum a čas podle RFC822:

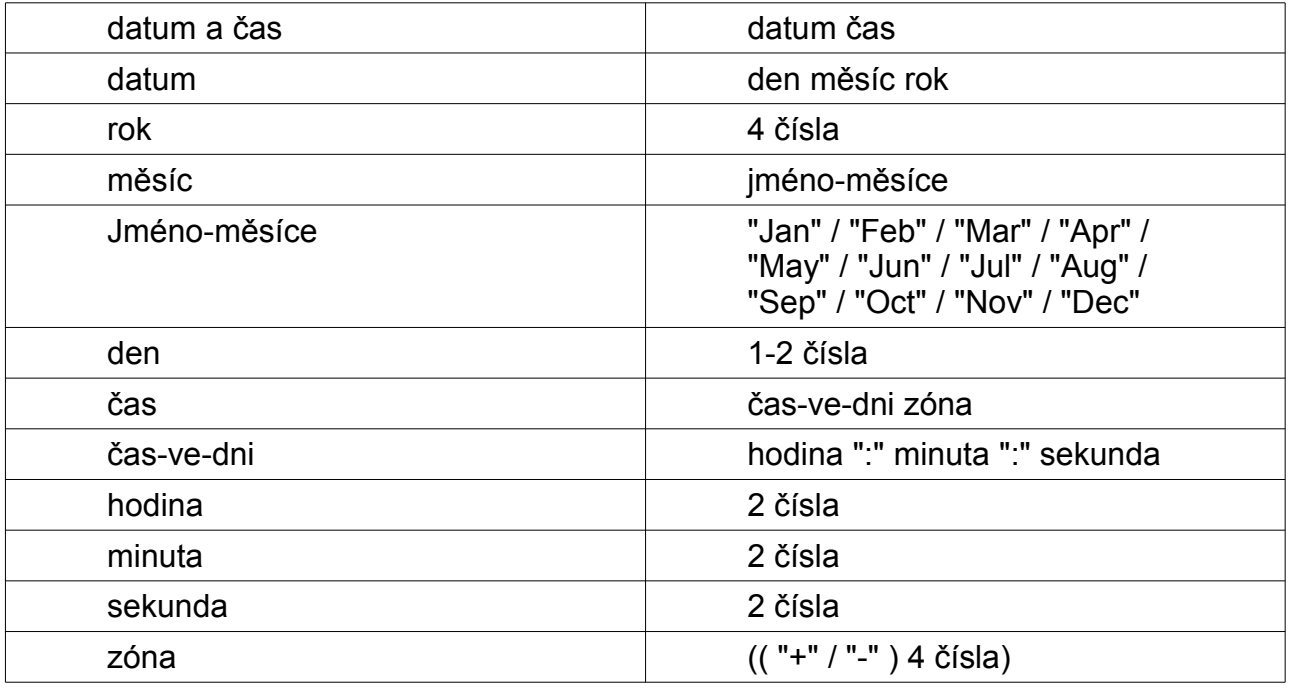

Příklad: 15 Jul 2013 08:12:00 +0100

Popis proměnných :

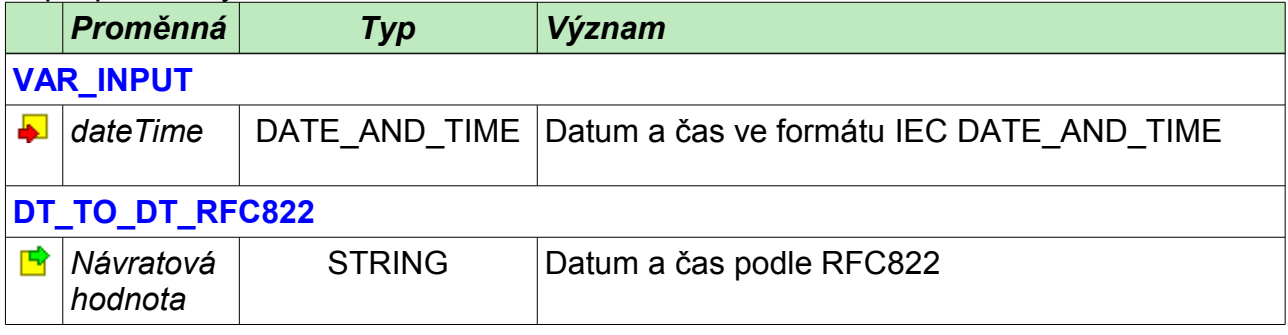

Příklad programu s voláním funkce *DT\_RFC822\_TO\_DT* :

```
PROGRAM prgConvertDT_RFC822
  VAR
 DtString : STRING;
 END_VAR
 DtString := DT_TO_DT_RFC822(dateTime := GetDateTime(), UtcOff := 60);
END_PROGRAM
```
## *5.8 Funkce DT\_RFC822\_TO\_DT*

Knihovna : *ConvertLib*

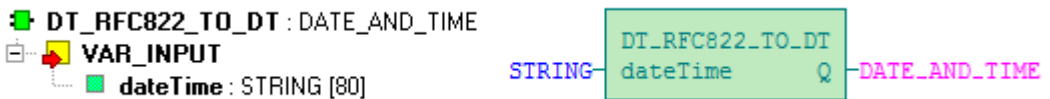

Funkce *DT\_RFC822\_TO\_DT* převede datum a čas ve formátu podle RFC822 na IEC formát DATE AND TIME.

Popis proměnných :

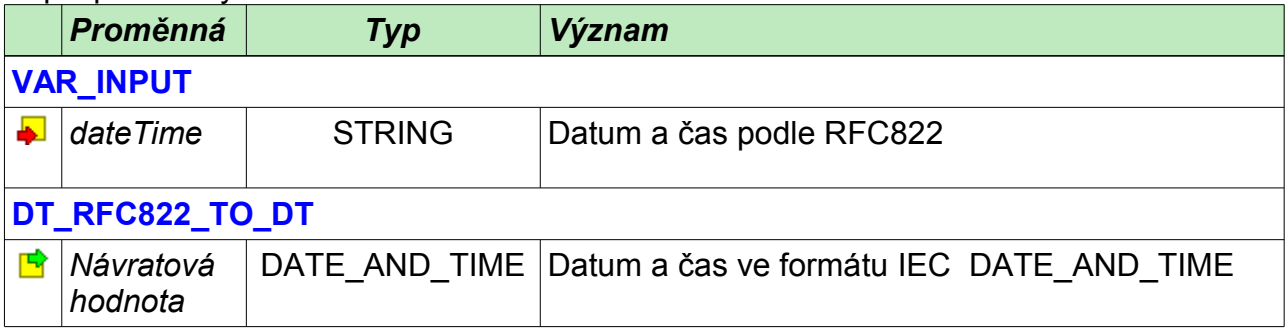

Příklad programu s voláním funkce *DT\_RFC822\_TO\_DT* :

```
PROGRAM prgConvertRFC822_DT
  VAR
    DtString : STRING := '15 Jul 2013 08:12:00 +0100';
   Dt1 : DATE AND TIME;
  END_VAR
 Dt1 := DT_RFC822_TO DT(dateTime := DtString);
END_PROGRAM
```
#### *5.9 Funkce ISO8859\_2\_TO\_CP1250*

Knihovna : *ConvertLib*

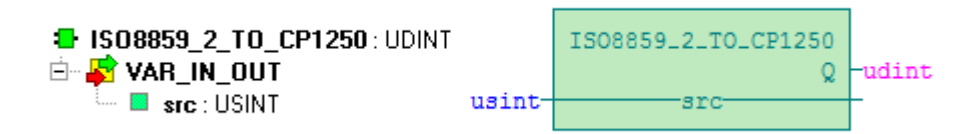

Funkce ISO8859 2 TO CP1250 slouží pro převod znaků kódovaných podle ISO 8859-2 na kódování CP-1250.

Na vstupu src se očekává první byte řetězce pro převod. Funkce převede všechny znaky až do koncové nuly. Pokud je řetězec uložen v typu STRING je zajištěna koncová nula datovým typem. Pokud je řetěz uložen v jiném datovém typu je nutné koncovou binární nulu doplnit před voláním funkce.

Popis proměnných :

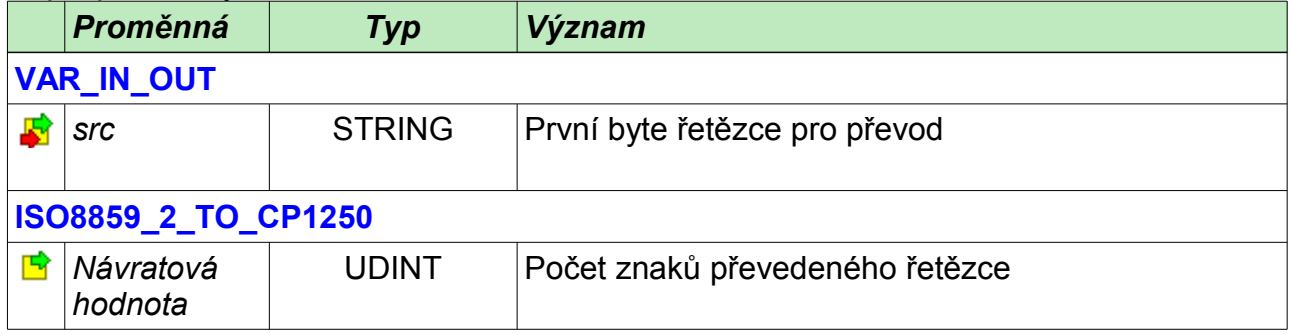

Příklad programu s voláním funkce *ISO8859\_2\_TO\_CP1250*. První volání podmíněné proměnnou *Test*, pouze ověřuje zda funkce pracuje správně. Druhé volání je příklad převodu textu přijatého z komunikace včetně ošetření koncové nuly.

```
PROGRAM prgConvertISO8859_2
  VAR
    Test : BOOL;
    TestString : STRING := 'Přílią ľlu»oučký kůň pěl ďábelské ódy';
    RecvFrom : fbRecvFrom;
    RecvBuff : ARRAY [0..255] OF USINT;
   END_VAR
   IF Test THEN
    ISO8859_2_TO_CP1250(src := void(TestString));
    Test := \overline{\text{false}};
   END_IF;
  RecvFrom(rq := 1, chanCode := ETH1_uni0, lenRx := 255,
           data := void(RecvBuff));
   IF RecvFrom.lenData <> 0 THEN
     RecvBuff[RecvFrom.lenData] := 0;
    ISO8859 2 TO CP1250(src := RecvBuff[0]);
  END_IF;
```
END\_PROGRAM

## *5.10 Funkce REPLACE\_CHAR*

Knihovna : *ConvertLib*

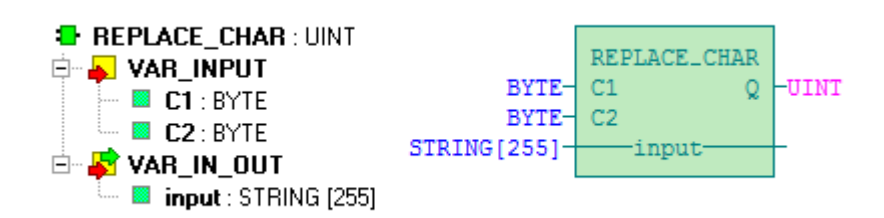

Funkce *REPLACE\_CHAR* slouží k nahrazení všech výskytů znaku v řetězci *input* s ASCII hodnotou danou vstupem *C1* za znak daný hodnotu vstupu *C2*. Návratová hodnota je délka řetězce na vstupu *input*.

Popis proměnných :

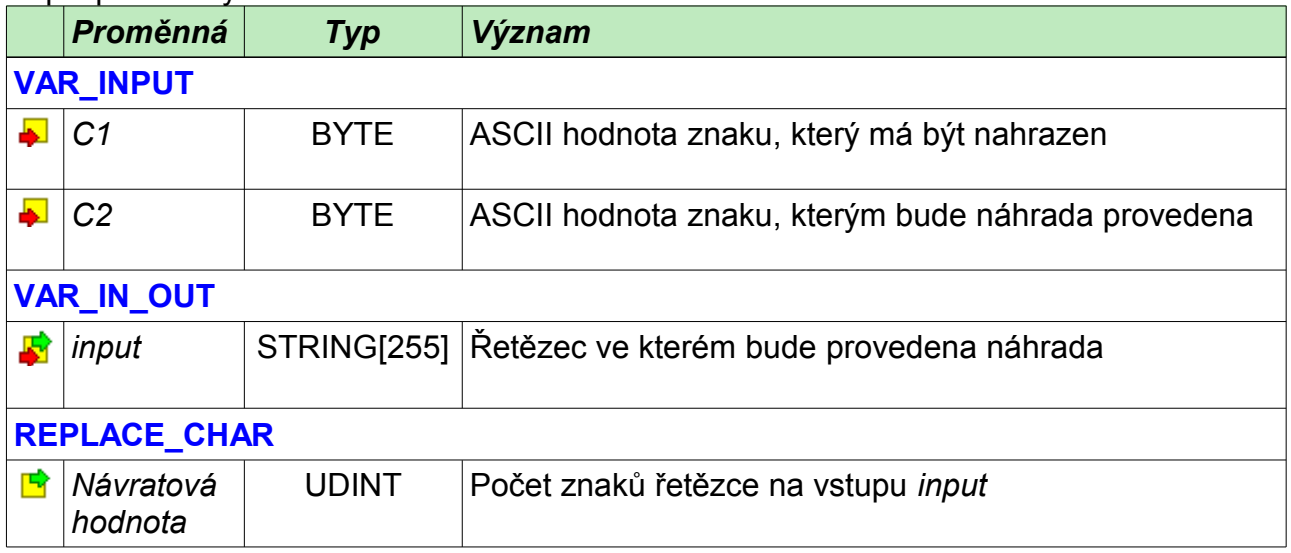

Příklad programu s voláním funkce *REPLACE\_CHAR*, převod desetinné tečky na čárku

```
PROGRAM prgReplaceChar
  VAR
    Message : STRING;
    Temp : REAL;
  END_VAR
 Message := REAL TO STRINGF(in := Temp, format := 'Teplota je %.1f°C');
 REPLACE CHAR(C1 := 16#2E, C2 := 16#2C, input := Message);
END_PROGRAM
```
## *5.11 Funkce STRING\_HEX\_TO\_UDINT*

Knihovna : *ConvertLib*

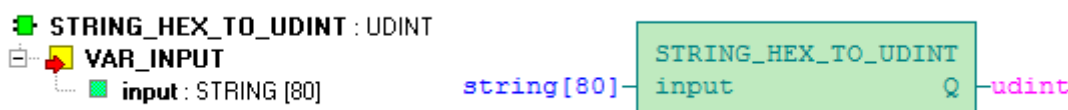

Funkce *STRING\_HEX\_TO\_UDINT* slouží k převodu hexadecimálního čísla zapsaného ve STRINGu na UDINT. Ve STRINGu jsou očekávána pouze hexadecimální číslice.

Povolené znaky: '0132456789abcdefABCDEF'

Popis proměnných :

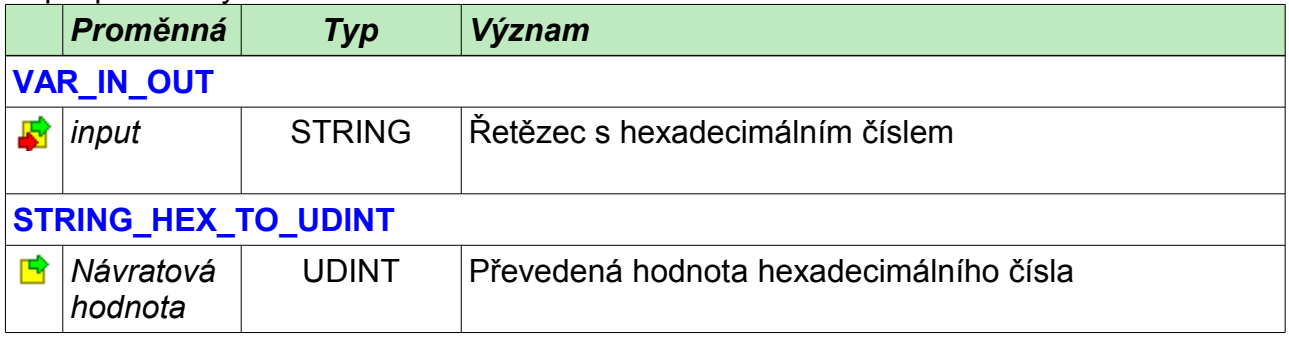

Příklad programu s voláním funkce *STRING\_HEX\_TO\_UDINT*.

```
PROGRAM prgConvertHexNumber
  VAR
    HexString : STRING := 'a0';
    Value : UDINT;
  END_VAR
 Value := STRING HEX TO UDINT(input := HexString);
END_PROGRAM
```
## *5.12 Funkce STRING\_TO\_LOWER*

Knihovna : *ConvertLib*

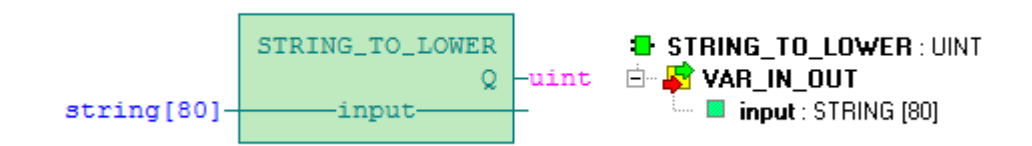

Funkce *STRING\_TO\_LOWER* slouží k převodu všech znaků v řetězci na malá písmena. Vrací délku převedeného řetězce.

Popis proměnných :

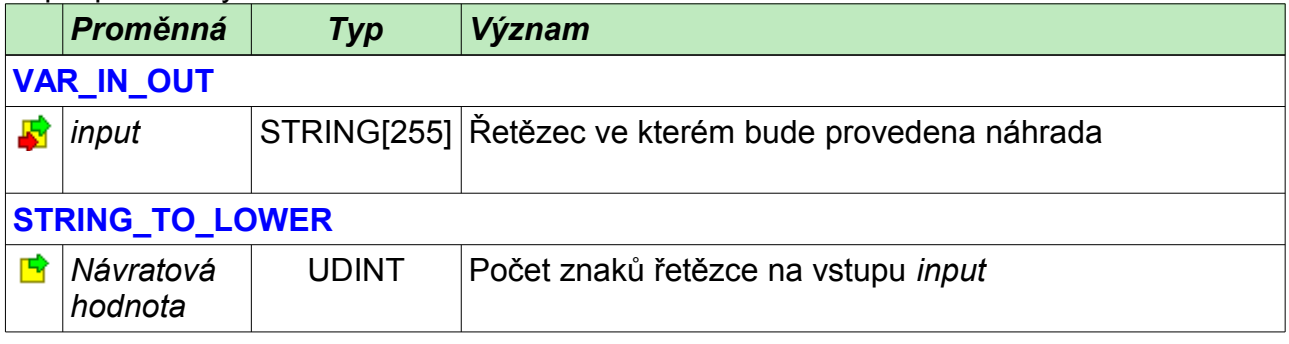

Příklad programu s voláním funkce *STRING\_TO\_LOWER*. Proměnná *Ok* se nastaví na TRUE v případě, že uživatel vloží do řetězce input slovo 'ok' bez ohledu na velikost písmen.

```
PROGRAM prgTestStringToLower
  VAR
     input : STRING;
    Ok : BOOL;
  END_VAR
 STRING TO LOWER(input);
 Ok := \overline{1}nput = 'ok';
END_PROGRAM
```
## *5.13 Funkce STRING\_TO\_UPPER*

Knihovna : *ConvertLib*

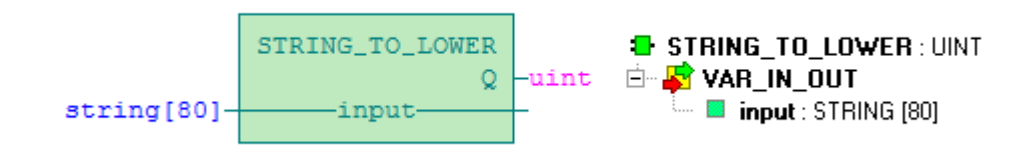

Funkce *STRING\_TO\_UPPER* slouží k převodu všech znaků v řetězci na velká písmena. Vrací délku převedeného řetězce.

Popis proměnných :

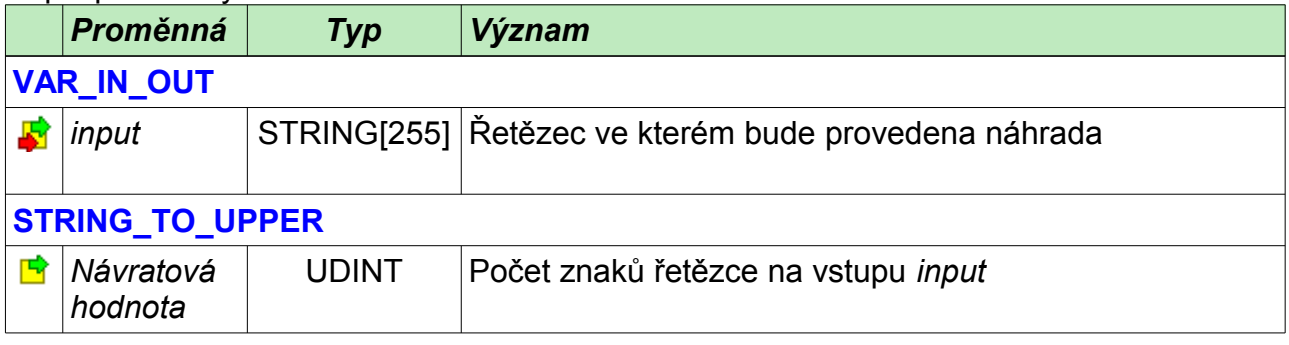

Příklad programu s voláním funkce *STRING\_TO\_UPPER*. Proměnná *Ok* se nastaví na TRUE v případě, že uživatel vloží do řetězce *input* slovo 'ok' bez ohledu na velikost písmen.

```
PROGRAM prgTestStringToUpper
   VAR
     input : STRING;
 Ok : BOOL;
 END_VAR
  STRING TO UPPER(input);
  Ok := \overline{1}np\overline{u}t = 'OK';END_PROGRAM
```
## *5.14 Funkce WindDirectionT115Deg*

Knihovna : *ConvertLib*

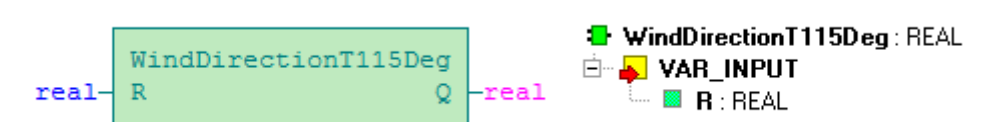

Funkce *WindDirectionT115Deg* slouží k převodu odporu měřeného na ukazateli směru větru T115 na úhlové stupně

Popis proměnných :

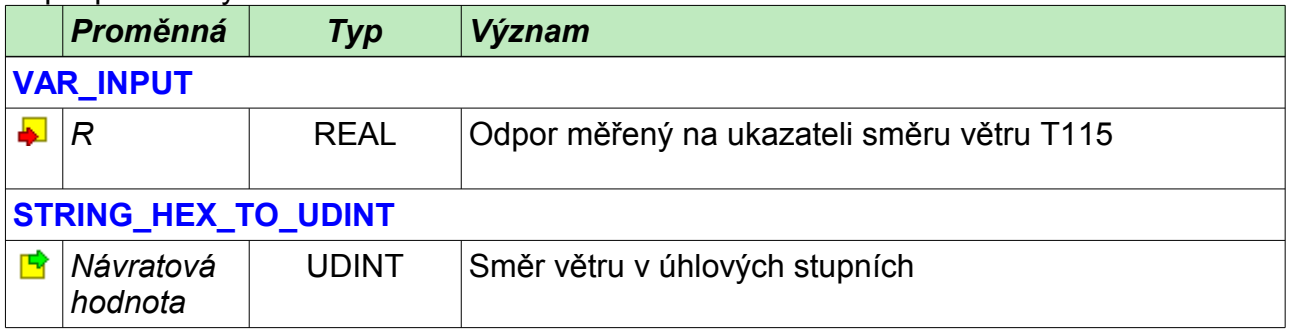

Příklad programu s voláním funkce *WindDirectionT115Deg* viz [Funkce WindDirecti](#page-21-0)[onT115StringEn.](#page-21-0)

## *5.15 Funkce WindDirectionT115StringCs*

Knihovna : *ConvertLib*

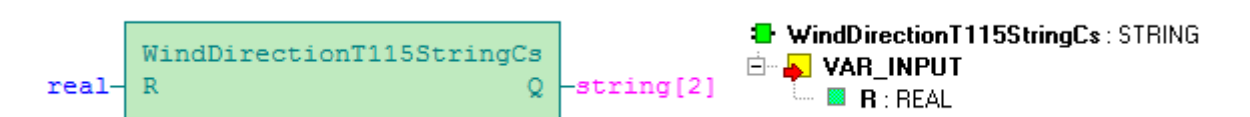

Funkce *WindDirectionT115StringCs* slouží k převodu odporu měřeného na ukazateli na zkratku vyjadřující směr větru.

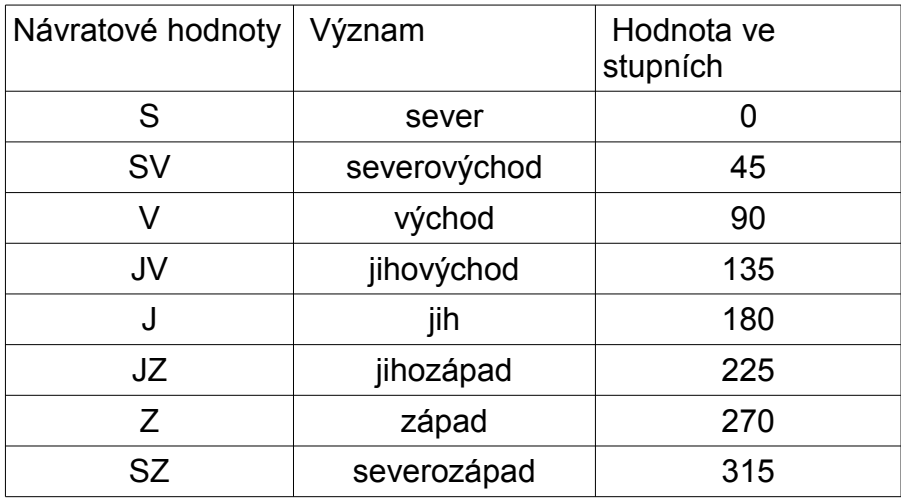

#### Popis proměnných :

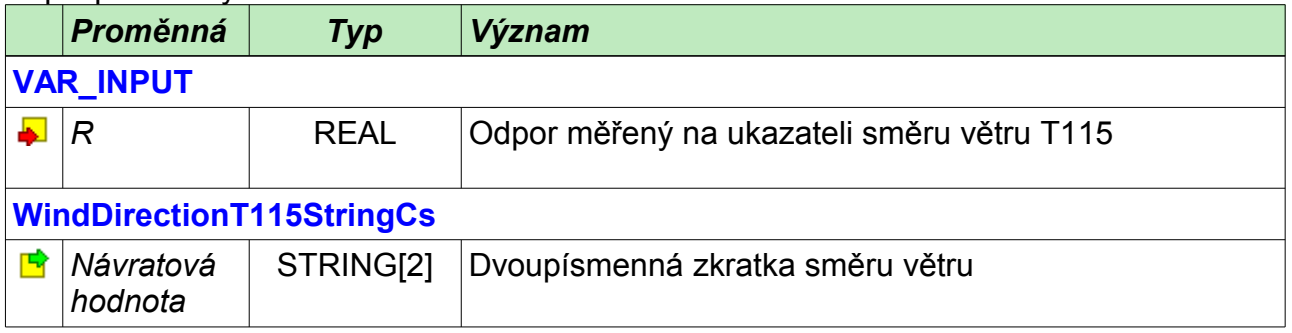

Příklad programu s voláním funkce *WindDirectionT115StringCs* viz [Funkce Wind-](#page-21-0)[DirectionT115StringEn.](#page-21-0)

#### <span id="page-21-0"></span>*5.16 Funkce WindDirectionT115StringEn*

Knihovna : *ConvertLib*

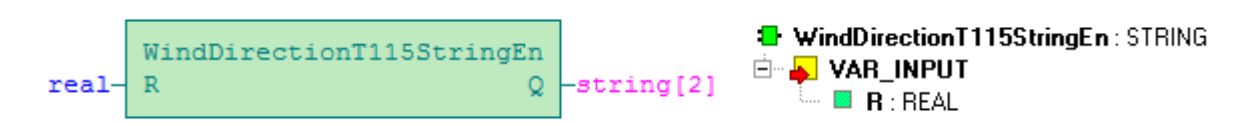

Funkce *WindDirectionT115StringCs* slouží k převodu odporu měřeného na ukazateli na anglickou zkratku vyjadřující směr větru.

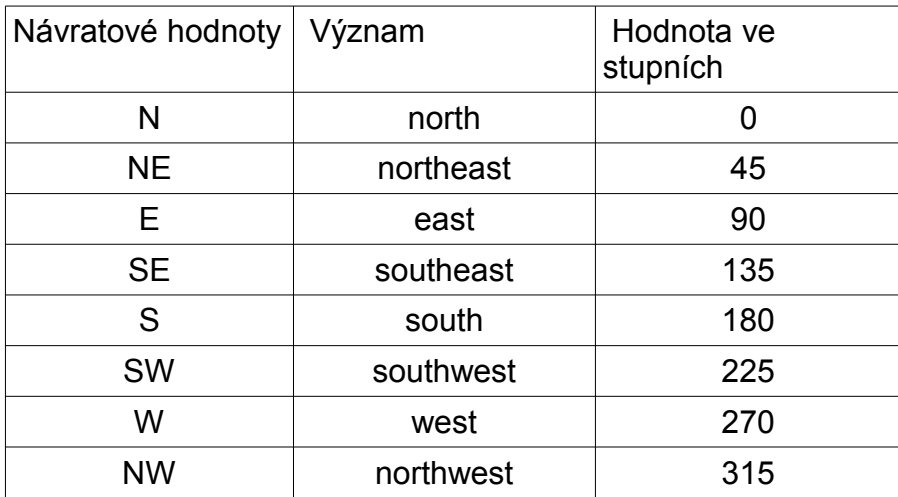

#### Popis proměnných :

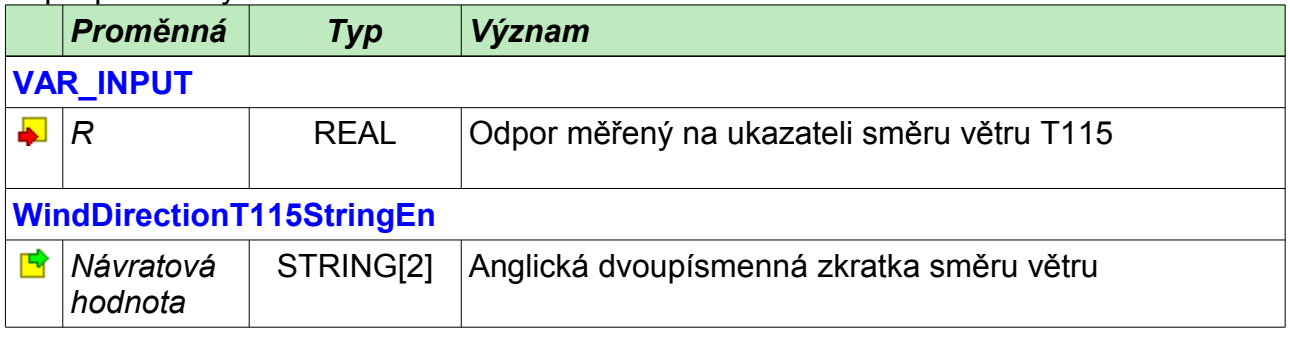

Příklad programu s voláním funkcí *WindDirectionT115Deg*, *WindDirectionT115StringCs* a *WindDirectionT115StringEn.*

```
PROGRAM prgWindDirection
  VAR
    Ohms : REAL;
    Direction : REAL;
    DirectionEn : STRING;
    DirectionCs : STRING;
  END_VAR
 Direction := WindDirectionT115Deg(R := Ohms);
 DirectionCs := WindDirectionT115StringCs(R := Ohms);
 DirectionEn := WindDirectionT115StringEn(R := Ohms);
```
END\_PROGRAM

# *6 FUNKČNÍ BLOKY*

V knihovně ConvertLib jsou definovány následující funkční bloky:

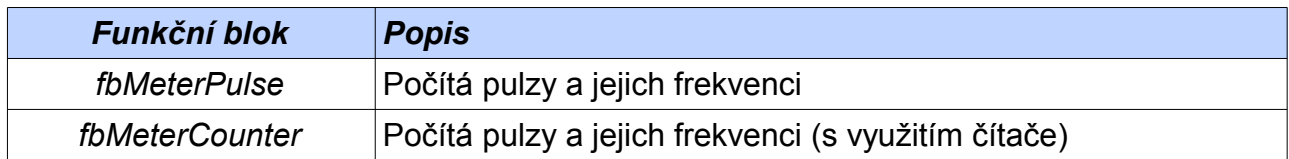

#### *6.1 Funkční blok fbMeterPulse*

**B** fbMeterPulse **E-A VAR INPUT**  $\blacksquare$  B  $\blacksquare$  Pulse : BOOL R EDGE fbMeterPulse **B** Reset: BOOL R EDGE  $bool$ - $\rightarrow$  Pulse PulseOut  $\rightarrow$  PulseOut  $\rightarrow$  $\blacksquare$  **B** Freeze : BOOL  $bool$ - $\geq$ Reset Overflow -bool  $\blacksquare$  Filter : TIME := T#2s Frequency real time-Filter time-MaxPeriod ⊟ <mark>B</mark> var output time-Base — **® PulseOut** : BOOL  $\blacksquare$  Dverflow : BOOL  $udint-$ -Counter-**E** Frequency: REAL **⊟ E** VAR IN OUT **B** Counter: UDINT

Funkční blok *fbMeterPulse* slouží k čítání a určování frekvence pulzů přicházejících na binární vstup. Čítány jsou náběžné hrany na vstupu *Pulse*. Na výstupu *PulseOut* je kopie vstupních hran.

Hodnota na vstupu *MaxPeriod* určuje jaká nejdelší doba mezi pulzy je ještě považována za nenulovou frekvenci. Při zastavení pulzů, určená frekvence klesá k hodnotě dané převrácenou hodnotou *MaxPeriod.* Pokud nepřijde do doby *MaxPeriod* pulz je frekvence prohlášena za nulovou.

Pokud je k dispozici informace o zastavení pulzů, je možné frekvenci vynulovat okamžitě nastavení vstupu *Freeze* na TRUE. Během doby, kdy je Freeze nastaven na TRUE se příchozí pulzy ignorují.

Hodnota vstupu *Base* určuje základ pro určování frekvence. Jednotky výstupu *Frequency* jsou pak dány převrácenou hodnotou hodnoty *Base.* Pro *Base* rovno 1 sekunda jsou jednotky sekundy na mínus první, tedy hertzy.

Pokud je nastaven vstup *Filter* na nenulovou hodnotu, je výstup *Frequency* dále upraven filtrem prvního řádu.

Celkový počet pulzů je uchováván v proměnné na vstupu *Counter* jako počet pulzů. Maximální celkový počet je 4294967295 pulzů. Po dosažení této hodnoty je nastaven příznak *Overflow* a čítání se zastaví. Pro většinu aplikací by neměl limit čítače být překážkou.

Čítat celkového počtu pulzů je možné vynulovat náběžnou hranou na vstupu *Reset*.

Pro zachování hodnoty celkového počtu pulzů během výpadků napájení je nutné proměnnou na vstupu *Counter* definovat jako VAR\_GLOBAL RETAIN.

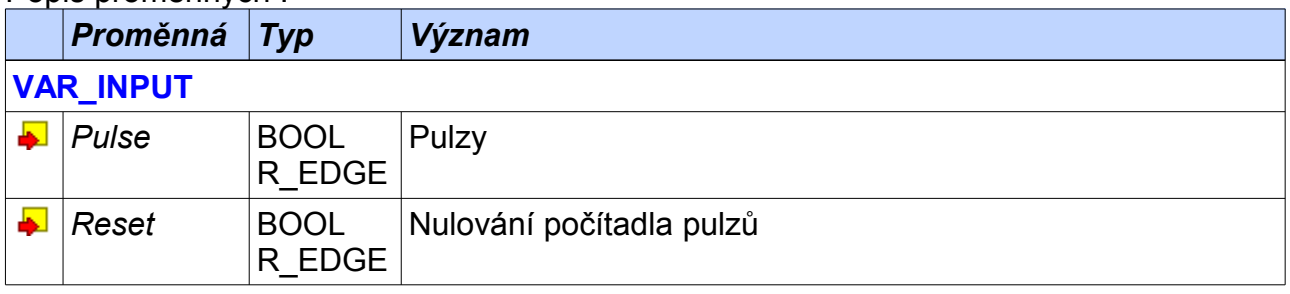

#### Popis proměnných :

Knihovna : *ConvertLib*

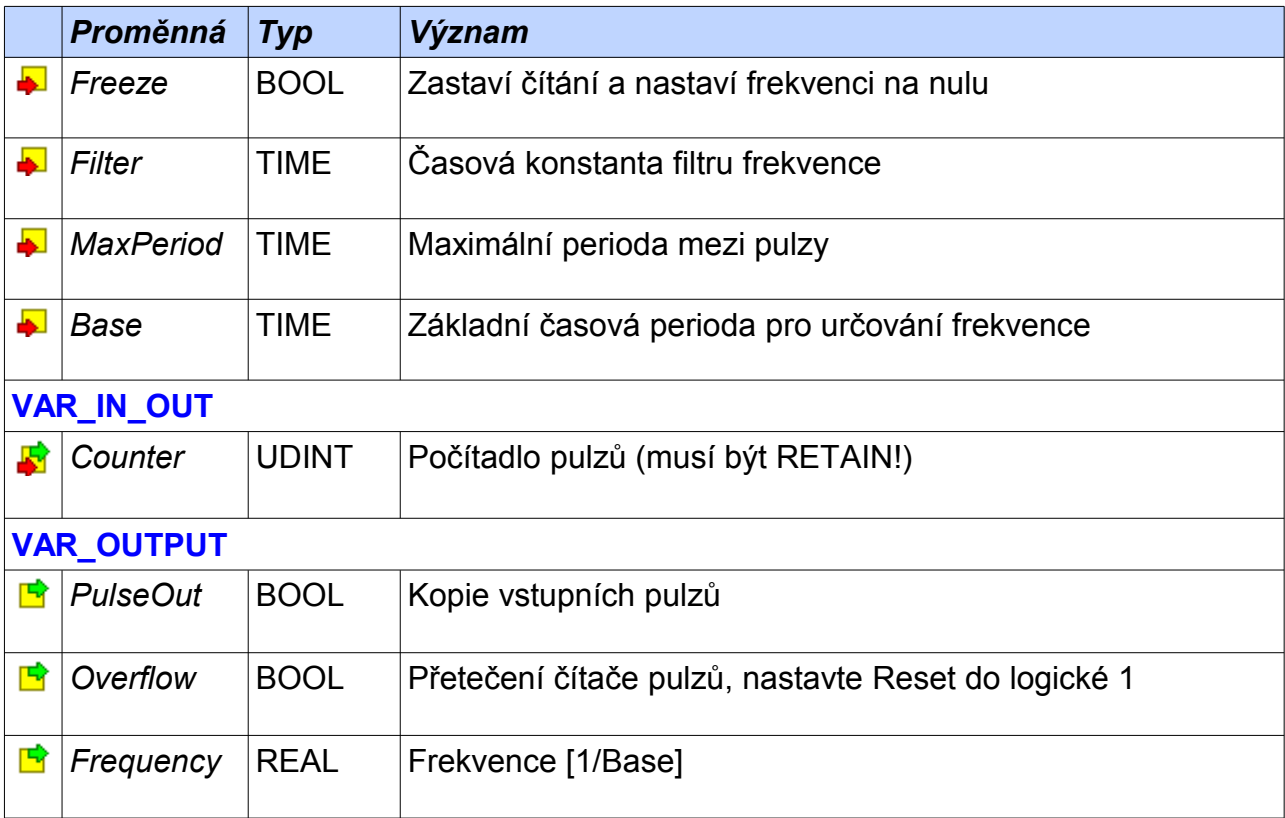

Příklad programu s funkčním blokem *fbMeterPulse* – měření rychlosti větru pro anemometr T114, který dává jeden pulz za sekundu pro rychlost větru 2,4 km/h. Proměnná *Counter* v tomto případě není remanentní, protože celkový počet pulzů není důležitý. *r0\_p3\_DI.DI0* je vstupem základního modulu. V proměnné *Velocity* bude rychlost v kilometrech za hodinu.

```
PROGRAM prgWindSpeed
  VAR
    MeterPulse : fbMeterPulse;
    Counter : UDINT;
  END_VAR
  MeterPulse(Pulse := r0_p3_DI.DI0,
             MaxPeriod := T\overline{\ddagger}1m,
              Base := T#2.4s,
               Counter := Counter
               Frequency => Velocity);
END_PROGRAM
```
Příklad programu s funkčním blokem *fbMeterPulse* – měření celkového úhrnu srážek pro srážkoměr, který dává jeden puls na 0,2794 mm srážek. Proměnná *TotalRainFall* udává celkový úhrn srážek v milimetrech a proměnná *LastHour* přibližnou intenzitu srážek v milimetrech za hodinu. Proměnná *MI\_CIB1\_IN.ID1\_IN.DI.DI1* představuje binární vstup CFox jednotky.

```
VAR GLOBAL RETAIN
  RainfallCounter : UDINT;
END_VAR
PROGRAM prgRainfall
  VAR
    MeterPulse : fbMeterPulse;
    TotalRainfall : REAL;
    LastHour : REAL;
   END_VAR
   VAR CONSTANT
    OnePulse : REAL := 0.2794; // mm/pulse
  END_VAR
 MeterPulse(Pulse := MI_CIB1_IN.ID1_IN.DI.DI1,
             MaxPeriod := T#1\overline{h},
             Base := T#1h,
              Counter := RainfallCounter);
  LastHour := MeterPulse. Frequency * OnePulse;
  TotalRainfall := UDINT TO REAL(RainfallCounter) * OnePulse;
```
END\_PROGRAM

#### *6.2 Funkční blok fbMeterCounter*

**B** fbMeterCounter **E-AVAR INPUT E** Cnt: UINT fbMeterCounter **B** Reset: BOOL R EDGE uint- Cnt Change -bool<br>bool->Reset Overflow -bool Frequency -real time- Filter ⊟ <mark>L</mark> var output time- MaxPeriod time- Base  $\mathbb{B}$  Change : <code>BOOL</code> **Diverflow: BOOL** dint-Counter **E** Frequency : REAL ⊟ <mark>5</mark> var in out **E** Counter: DINT

Funkční blok *fbMeterCounter* slouží k čítání a určování frekvence pulzů přicházejících na binární vstup vybavený čítačem. Čítány jsou rozdíly stavů čítače. Na výstupu *Change* je příznak změny stavu vstupního čítače.

Změna čítače mezi dvěma voláními bloku nesmí být větší než 50. Větší rozdíly jsou považovány za chybu a ignorovány.

Hodnota na vstupu *MaxPeriod* určuje jaká nejdelší doba mezi pulzy je ještě považována za nenulovou frekvenci. Při zastavení pulzů, určená frekvence klesá k hodnotě dané převrácenou hodnotou *MaxPeriod.* Pokud nepřijde do doby *MaxPeriod* pulz je frekvence prohlášena za nulovou.

Pokud je k dispozici informace o zastavení pulzů, je možné frekvenci vynulovat okamžitě nastavení vstupu *Freeze* na TRUE. Během doby, kdy je Freeze nastaven na TRUE se změny čítače ignorují.

Hodnota vstupu *Base* určuje základ pro určování frekvence. Jednotky výstupu *Frequency* jsou pak dány převrácenou hodnotou hodnoty *Base.* Pro *Base* rovno 1 sekunda jsou jednotky sekundy na mínus první, tedy hertzy.

Pokud je nastaven vstup *Filter* na nenulovou hodnotu, je výstup *Frequency* dále upraven filtrem prvního řádu.

Celkový počet pulzů je uchováván v proměnné na vstupu *Counter* jako počet pulzů. Maximální celkový počet je 2147483647 pulzů. Po dosažení této hodnoty je nastaven příznak *Overflow* a čítání se zastaví. Pro většinu aplikací by neměl limit čítače být překážkou.

Čítat celkového počtu pulzů je možné vynulovat náběžnou hranou na vstupu *Reset*.

Pro zachování hodnoty celkového počtu pulzů během výpadků napájení je nutné proměnnou na vstupu *Counter* definovat jako VAR\_GLOBAL RETAIN.

Knihovna : *ConvertLib*

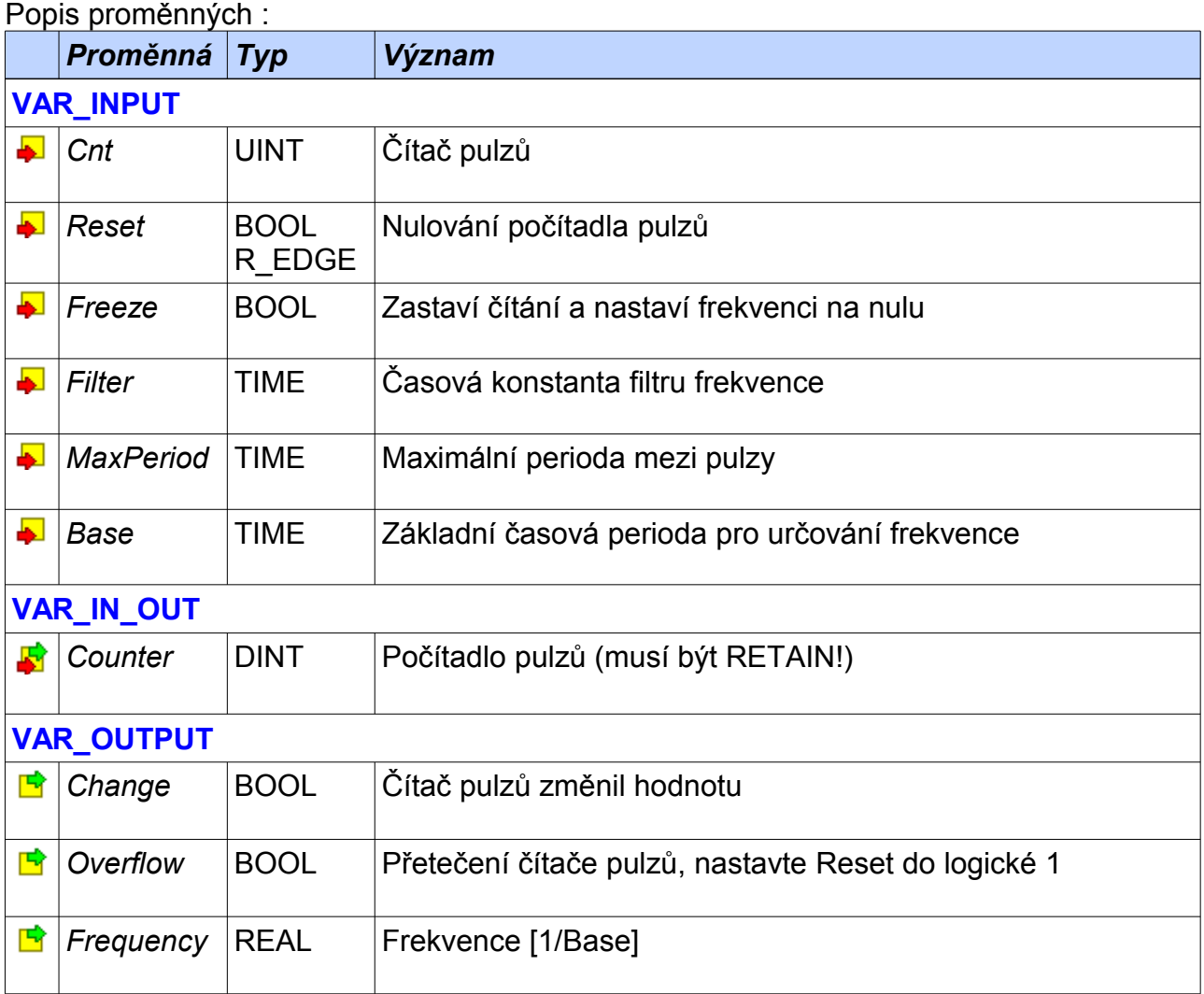

Příklad programu s funkčním blokem *fbMeterCounter*, pro měření průtoku. Blok počítá pulzy ze vstupu základního modulu *r0\_p3\_CNT\_IN1.VALA*. Tento vstup má 32 bitový čítač, proto je použita ještě konverze UDINT\_TO\_UINT. Napočítané pulzy jsou přes konstantu udávající jaké proteklé množství odpovídá jednomu metru krychlovému, převeden na celkový proteklý objem (*celkObjem*). Frekvence udávající pulzy za hodinu je tou samou konstantou převedena na průtok v metrech krychlových za hodinu (*aktPrutok*).

```
VAR_GLOBAL RETAIN
 FCounter3 : DINT;
END_VAR
PROGRAM prgExampleFlowCounter
  VAR
             : fbMeterCounter;
   aktPrutok : REAL;
   celkObjem : REAL;
  END_VAR
  VAR CONSTANT
   meterPerPulse : REAL := 0.01;
  END_VAR
FMeter( Cnt := UDINT TO UINT(r0 p3 CNT IN1.VALA),
Filter := T#2s,
\blacksquare := T#1h,
MaxPeriod := T#120s,
counter := FCounter3);
  celkObjem := DINT_TO_REAL(FCounter3) * meterPerPulse;
  aktPrutok := FMeter.Frequency * meterPerPulse;
END_PROGRAM
```
#### TXV 003 82.01

Výrobce si vyhrazuje právo na změny dokumentace. Poslední aktuální vydání je k dispozici na internetu www.tecomat.com